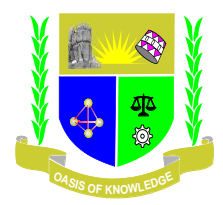

### **JARAMOGI OGINGA ODINGA UNIVERSITY OF SCIENCE AND TECHNOLOGY**

## **SCHOOL OF INFORMATICS AND INNOVATIVE SYSTEMS**

### **UNIVERSITY EXAMINATION FOR DEGREE OF BACHELOR OF BUSINESS**

# **ADMINISTRATION WITH IT, BED, INTERNATIONAL**

# **1 ST YEAR 2 ND SEMESTER 2018/2019 ACADEMIC YEAR**

## **KISUMU ,NAIROBI AND NAMBALE CAMPUS**

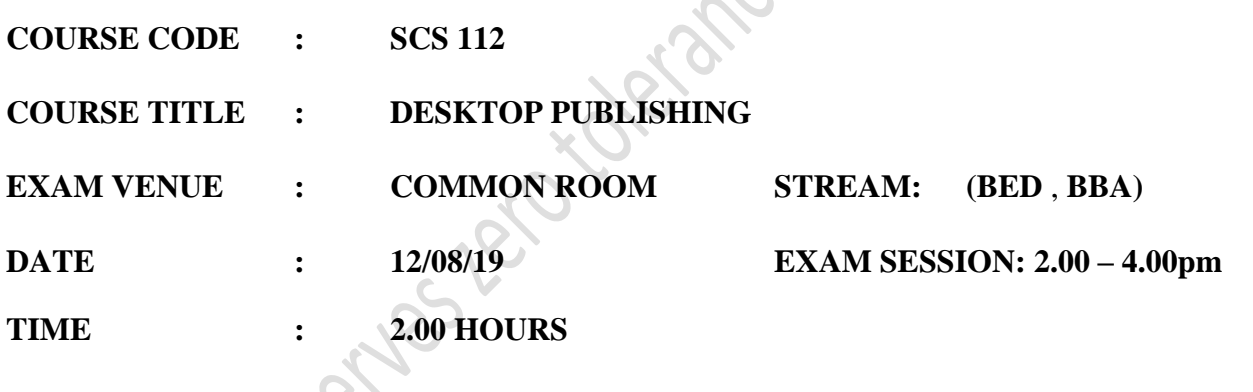

 $\mathcal{L} = \mathcal{L} \mathcal{L}$ 

#### **Instructions:**

- **1. Answer Question one (Compulsory) and any TWO questions**
- **2. Candidates are advised not to write on the question paper.**
- **3. Candidates must hand in their answer booklets to the invigilator while in the examination room.**

#### **QUESTION ONE (20 MARKS)**

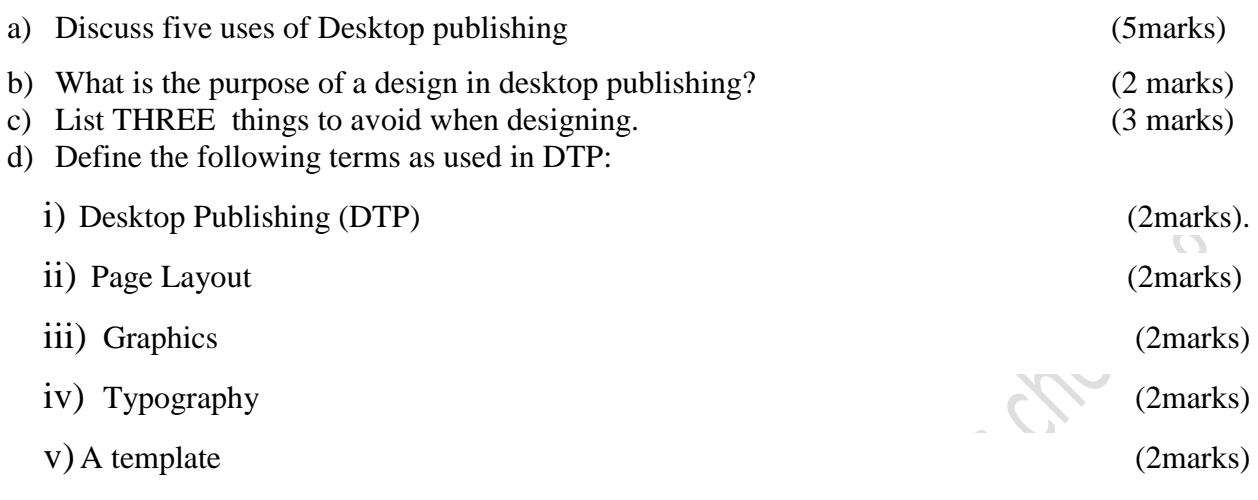

e) Name and explain the functions performed by each of the following icons/tools (A-L) in Adobe PageMaker as shown in the diagram below. (10marks)

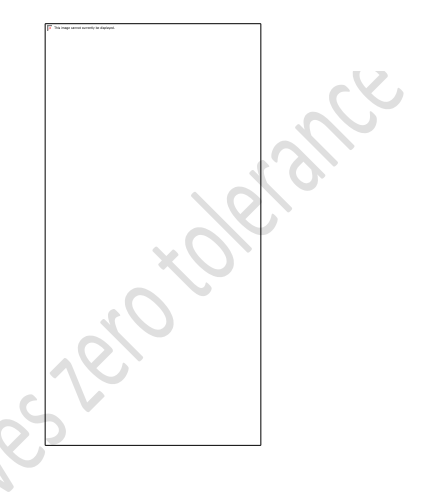

## **QUESTION TWO (20 MARKS)**

- a) In order to do a project in desktop publishing, you need a computer and related software. Mention at least three types of software used in DTP projects. (3 marks)
- b) Mention five areas where Adobe PageMaker can be used. (5 marks)
- c) In DTP, one can pick a tool to help him carry out a particular task. What's its name?

(1 mark)

- d) Differentiate between the following three operational terms in PageMaker.
	- i. Click
	- ii. Double click
	- iii. Click and drag

(6 marks)

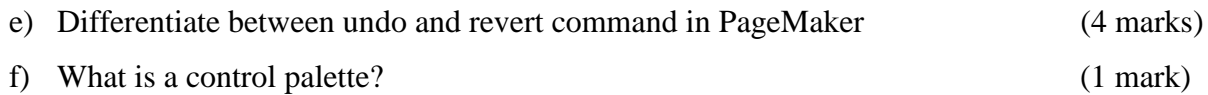

#### **QUESTION THREE 20 MARKS**

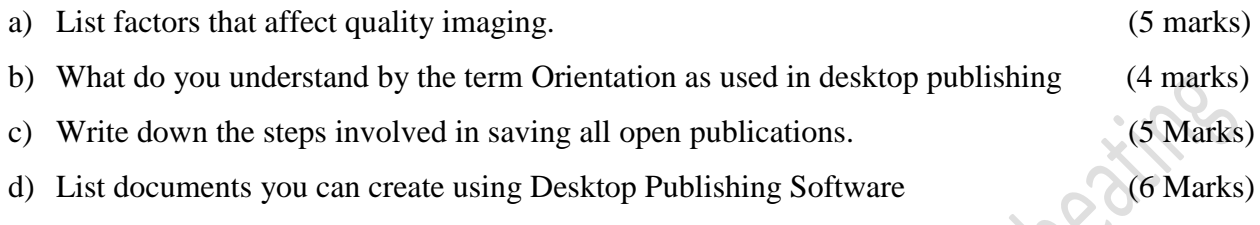

#### **QUESTION FOUR 20 MARKS**

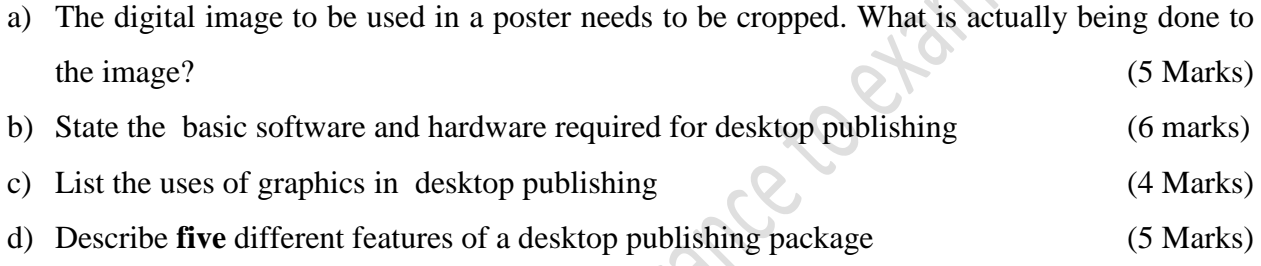

# **QUESTION FIVE 20 MARKS**

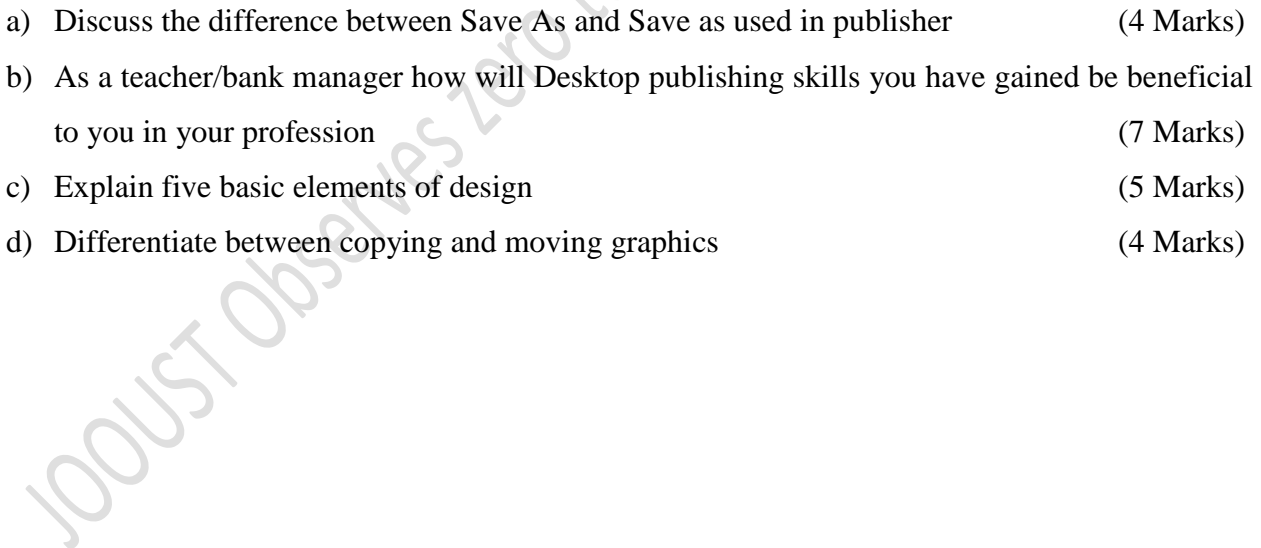